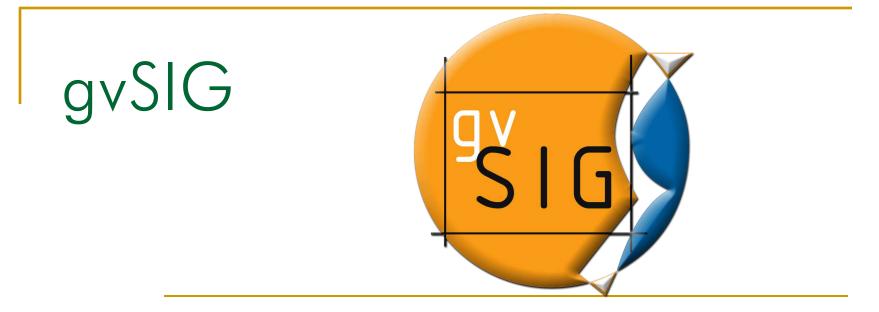

## Lecture 3 gvSIG: an advanced GIS client

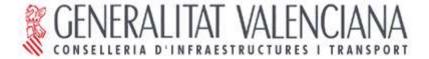

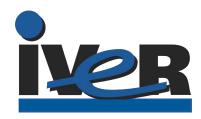

# INDEX

- What is gvSIG
- Features
  - Supported formats
  - Main Functions
- Developers guide to gvSIG
  - Internal organization
  - Object model
  - Used libraries
  - Plugins
- The future

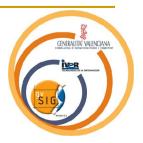

# What is gvSIG

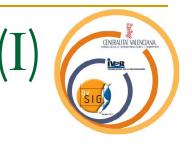

- Project funded by Generalitat Valenciana (Regional Government of Comunidad Valenciana - Spain)
- Multiplatform
- Open Source (GPL)
- Follow standards (OGC)
- Modular (prepared to grow)
- SDI compatible

# What is gvSIG

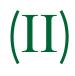

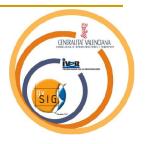

- 3 organization in collaboration (IVER, CIT, Universidad Jaume I)
- Open to any other collaborations
- Mastered and controlled by CIT
- Strong support by IVER
- Big team (developers, tester, support...)

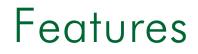

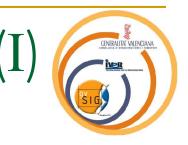

- Advanced GIS client. Query, analysis, edition and map creation.
- Useful
- Powerful
- Customizable

## Supported Formats:

## VECTORIALS

. . . .

.SHP (R/W)(R)

CENERALITAT VALENCIAN

- .DGN (v7)
- .DXF (ASCII) (R/W)

(R)

(R/W)

- .DWG (AutoCAD 14)
- PostGreSQL + POSTGIS
- MySQL (R/W)

- Supported Formats:
  - RASTER
    - ErMapper (.ECW)
    - MrSID => GDAL
    - .TIFF (geotif, .TFW)
    - JPEG2000
    - .JPG, .PNG, .GIF (geo-referenced)
    - • •
  - Standars OGC:
    - WFS Client (Web Feature Server) (R/W)
    - WMS Client (Web Map Server)
    - WCAT Client (Web Catalog Server)
    - WCS Client (Web Coverage Server)

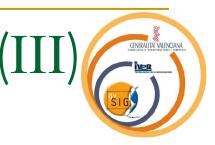

- Main Functions
  - Visualize and query
  - Selection tools
    - Alphanumeric
    - Graphic
  - Legend tools
  - Database access

(I)

## Main Functions

- Analysis and Geoprocessing
  - Clip, Intersection, Union, Merge
  - Buffers
- Edit tools
- Layouts
- Projections

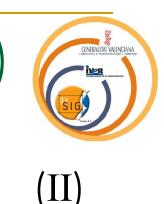

😽 gvSIG: proyectoA1.xml

Archivo Mapa Gráficos Ver Ayuda

#### 10 📽 🛢 🖨 🗖 🖾 🖾 🕅 🗮 📈 📈 📈 🖄 🖄 🖉 🖉 🖉 🖉 🖉 🖉 🖉 🖉 🖉 🖉 🖉 🖓 👘 🖾 🗮 🔛 🗇 🕁

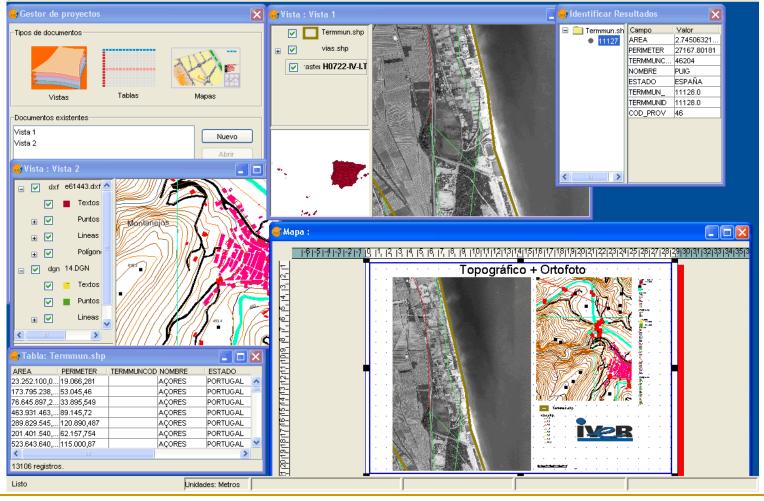

CENERALITAT VALENCIANA

-

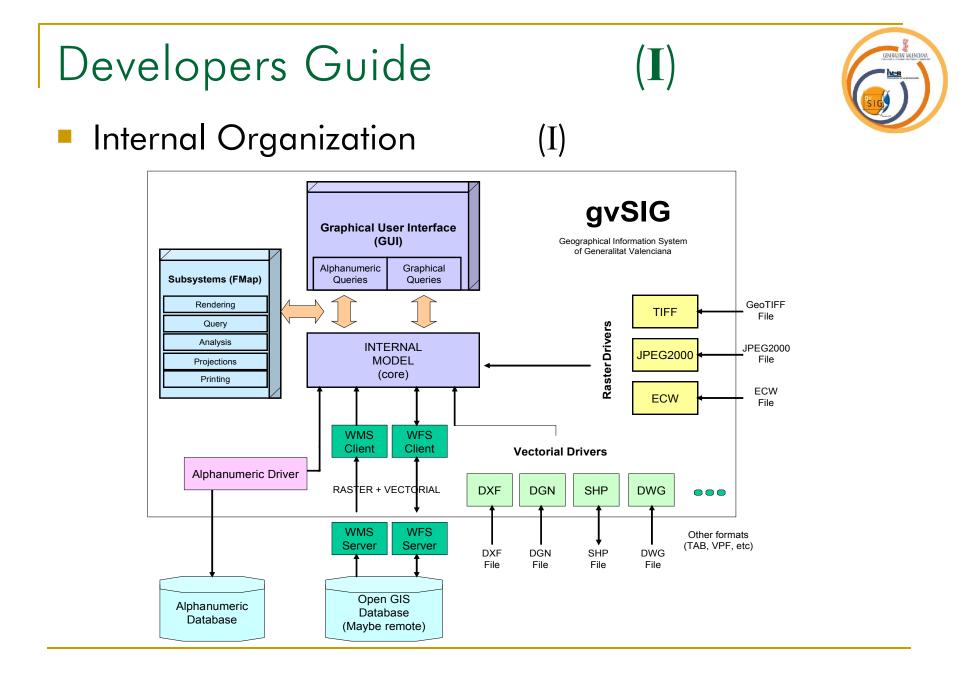

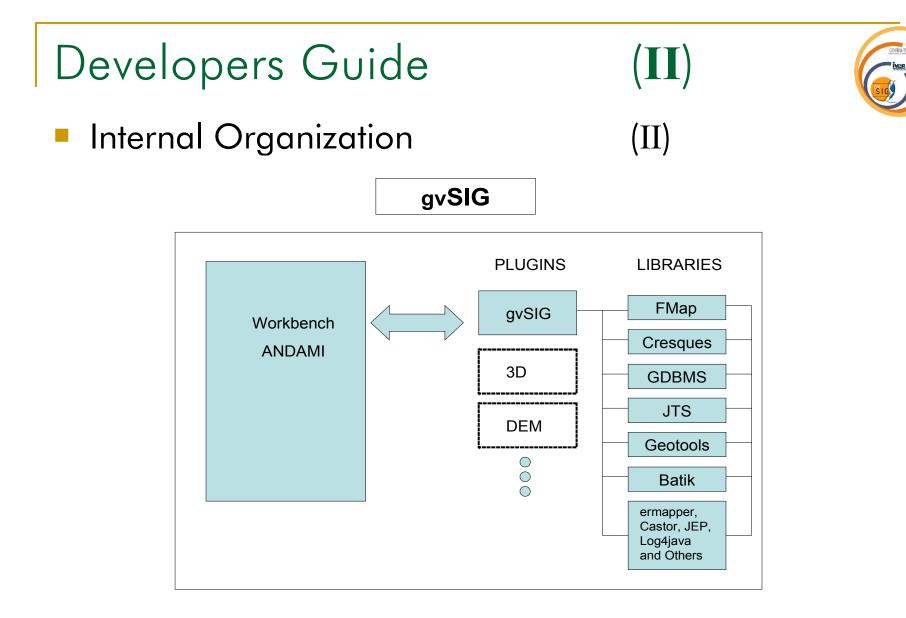

# Developers GuideObject Model

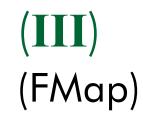

- Most important classes:
  - FMap => Holds layers and info about main projection, draw, print and handle some events (Listen and fire). Maybe seen as FLayers + ViewPort.
  - MapControl => Component that knows how to render (thread enabled) a FMap instance. It is close-related to tools also.
  - ViewPort => Holds information about all transforms that must be done (Affine or not). It fires extent events.
  - Flayers => Collection of layers. It can be hierarchic.
- Packages:
  - Core => Base interfaces like IFeature and IGeometry. Some implementations.
  - Layers => All kind of layers (raster, vectorial, wms...)
  - Drivers => The entities that actually read the data.
  - Rendering => All about legends and symbols.
  - Strategies => The way you can explore your data (for rendering or analysing)
  - Tools => Behaviors, tools and their events.

## Developers Guide

## Object Model

(Andami)

- Andami: Framework that permits the construction of MDI swing applications, extensible by plugins.
- Most important classes:
  - Launcher => Starts the application. Compatible with Java Web Start.
  - PluginServices => Base class to obtain all the services offered to plugins. It has methods to obtain MainFrame, MDIManager, translate strings, execute in background, instances of other extensions, etc.
  - Extension => Interface that must implement each extension of a plugin. It permits to add menus, buttons, tools, and/or new algorithms.
  - View=> Every window added to the framework must implement this interface. It defines how it will be shown. (Modal, resizable, iconifiable, etc).
- The extensions are controlled by the file "config.xml". The schema is defined by the file "plugin-config.xsd".

## Developers Guide

## Object Model

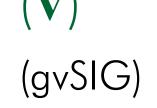

- gvSIG: Extension that converts Andami in a GIS client. It uses FMap to do the job. The majority of classes are related to gui (user interface).
- Most important classes:
  - Those in the package com.iver.cit.gvsig. They are the "extensions" to andami, the classes that implements Extension and are related to "config.xml" file.
  - Some examples:
    - Abrir: Executed when a layer has to be added. It opens a dialog that permits to add layers (file based, wms, etc)
    - ViewControls: Defines most of the buttons and tools of the View Window. (zoom, pan, info, select, etc).
    - LayoutControls: Most of the buttons and tools related to Layout Window.
    - ProjectExtension: Handles the project, the start point to the rest of the documents (View, Tables and Layouts).
  - Other interesting classes: View, TOC, FlegendManagerWindow, Table and Layout

## Developers Guide

 $(\mathbf{VI})$ 

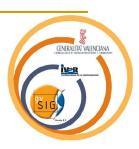

- Used Libraries
  - JTS (Java Topology Suite)
  - Geotools2
  - Log4java
  - Batik
  - Castor
  - ErMapper
  - MrSID
  - GDMS

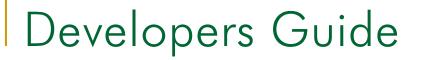

(VII)

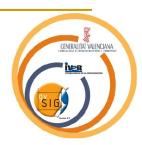

- Related projects
  - Geoserver
  - Mapserver
  - Deegree
  - DGNLib
  - GDAL
  - JUMP
  - UDIG

# gvSIG: The Future

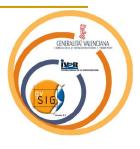

## Web gvSIG (http://www.gvsig.gva.es): How to

- Download.
- Use mailing lists.
- Contact the team.

### Future developments:

- WFS
- Editing
- Dwg
- Styling SLD
- CAD editing
- Raster analysis
- □ 3D
- □ ...;;;; ...